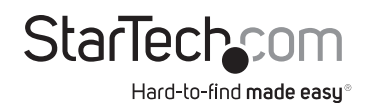

# **Universal Privacy Filter**

## **Product Diagram (PRIVSCNMONxx)**

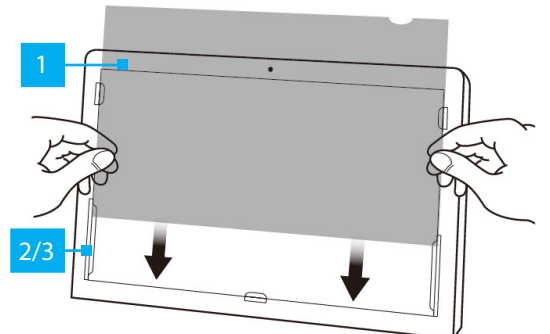

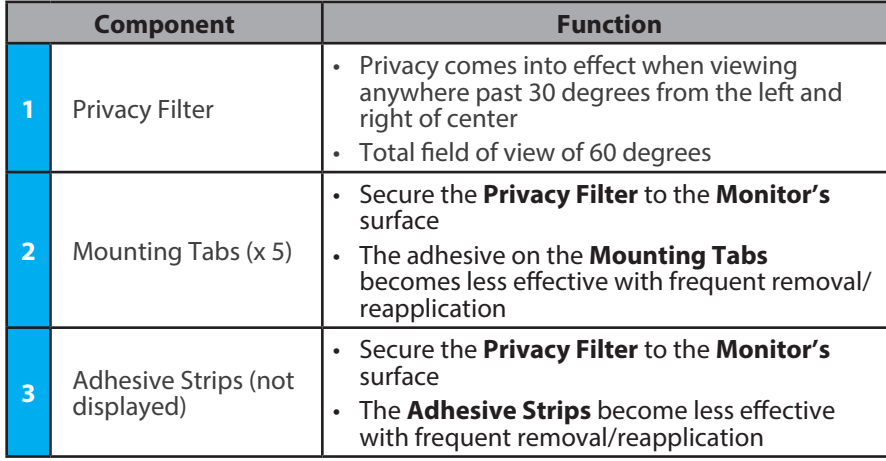

# **Package Contents**

- Privacy Screen x 1
- Set of Adhesive Strips x 1 (screens up to 27") or 2 (screens larger than 27")
- Set of Mounting Tabs x 1
- Wiping Cloth x 1
- Quick Start Guide x 1

# **Requirements**

For the latest requirements, please visit the following link and replace "xx" with the desired privacy filter size: [www.startech.com/PRIVSCNMONxx](https://www.startech.com/PRIVSCNMONxx )

# **Install the Privacy Filter -- Adhesive Strips**

For installations that are intended to be permanent, or if the **Monitor** does not feature large **Bezels**, please use the **Adhesive Strips**.

- 1. Clean the **Laptop Display** and **Bezels**, using the **Wiping Cloth**.
- 2. Select the side of the **Privacy Filter** that is intended to face outward (i.e. matte or glossy side) and place the **Privacy Filter** on a clean and flat surface with the selected side facing down.
- 3. Remove all the **Adhesive Strips** from the **Transparent Lining**.

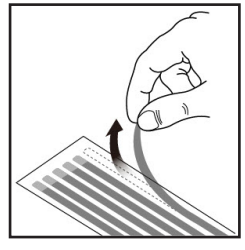

*Removing the Adhesive Strips*

4. Carefully align the **Adhesive Strips** along the edges (top, bottom, left, and right) of the **Privacy Filter** and affix to the **Privacy Filter** by applying firm pressure to all the **Adhesive Strips**.

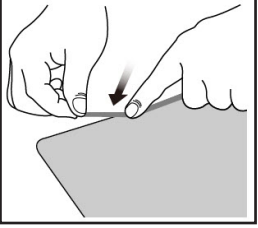

*Applying the Adhesive Strips*

5. Carefully remove the **Protective Backing** from the **Adhesive Strips**, exposing the screen side adhesive.

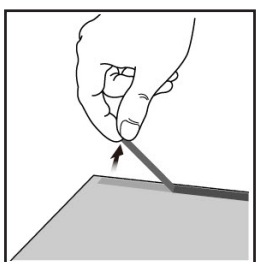

*Remove the Protective Backing from the Adhesive Strips*

6. Apply the **Privacy Filter** to the **Monitor Screen**, adhesive side toward the **Screen**. Start at the bottom edge of the **Screen** and work your way to the top.

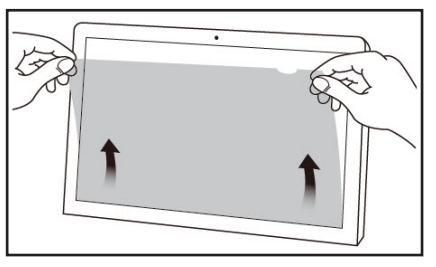

*Applying the Privacy Filter*

- 7. Carefully apply gentle pressure to locations on the **Privacy Filter** where the **Adhesive Strips** were placed.
- 8. Clean any fingerprints on the **Privacy Filter**, using the **Wiping Cloth**.

## **Installing the Privacy Filter -- Mounting Tabs**

It is recommended to use the **Mounting Tabs** to install the **Privacy Screen** if you intend on frequently removing the **Privacy Screen** from the **Monitor**.

- 1. Clean the **Laptop Display** and **Bezels**, using the **Wiping Cloth**.
- 2. Separate the **Mounting Tabs**.

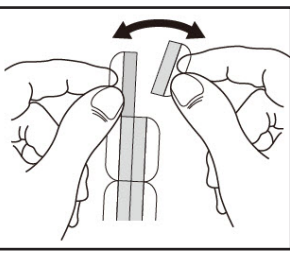

*Separating Mounting Tabs*

### **Use of Trademarks, Registered Trademarks, and other Protected Names and Symbols**

This manual may make reference to trademarks, registered trademarks, and other protected names and/or symbols of thirdparty companies not related in any way to StarTech.com. Where they occur these references are for illustrative purposes only<br>and do not represent an endorsement of a product or service by StarTech.com, or an endorsement of this manual applies by the third-party company in question. StarTech.com hereby acknowledges that all trademarks, registered trademarks, service marks, and other protected names and/or symbols contained in this manual and related documents are the property of their respective holders.

#### **Warranty Information**

This product is backed by a two-year warranty.

For further information on product warranty terms and conditions, please refer to [www.startech.com/warranty.](http://www.startech.com/warranty) **Limitation of Liability**

In no event shall the liability of StarTech.com Ltd. and StarTech.com USA LLP (or their officers, directors, employees or agents) for any damages (whether direct or indirect, special, punitive, incidental, consequential, or otherwise), loss of profits, loss of business, or any pecuniary loss, arising out of or related to the use of the product exceed the actual price paid for the product. Some states do not allow the exclusion or limitation of incidental or consequential damages. If such laws apply, the limitations or exclusions contained in this statement may not apply to you.

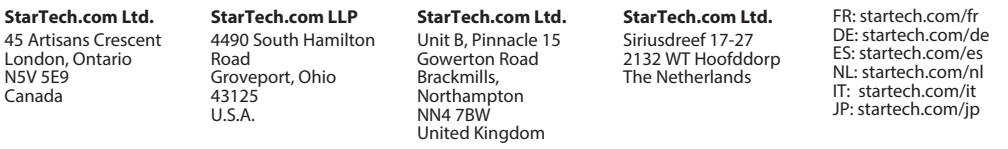

3. Remove the **Protective Backing** from the **Mounting Tabs**, exposing the adhesive.

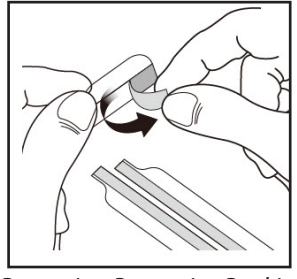

*Removing Protective Backing*

4. Apply the **Mounting Tabs** to the **Bezels**. We recommended applying two **Mounting Tabs** to the **Left Bezel**, two **Mounting Tabs** to the **Right Bezel**, and one **Mounting Tab** on the **Bottom Bezel**.

*Note: Ensure the Long Mounting Tabs are applied to the lower portion of the Left and Right Bezels.* 

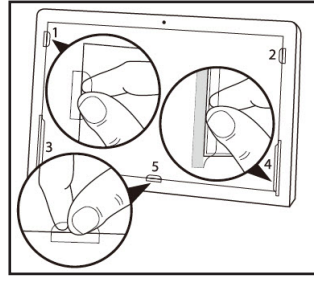

*Installing Mounting Tabs*

5. Slide the **Privacy Filter** in-between the **Mounting Tabs** and **Monitor Screen**.

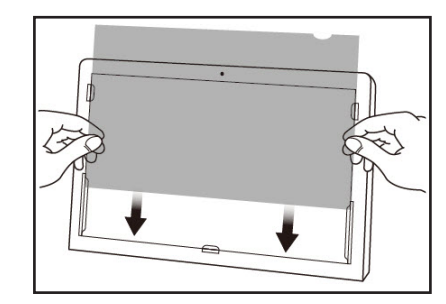

*Installing the Privacy Filter*

6. Clean any fingerprints on the **Privacy Filter**, using the **Wiping Cloth**.